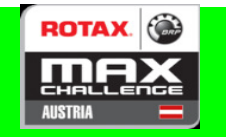

## TW Micro RMC CEZ

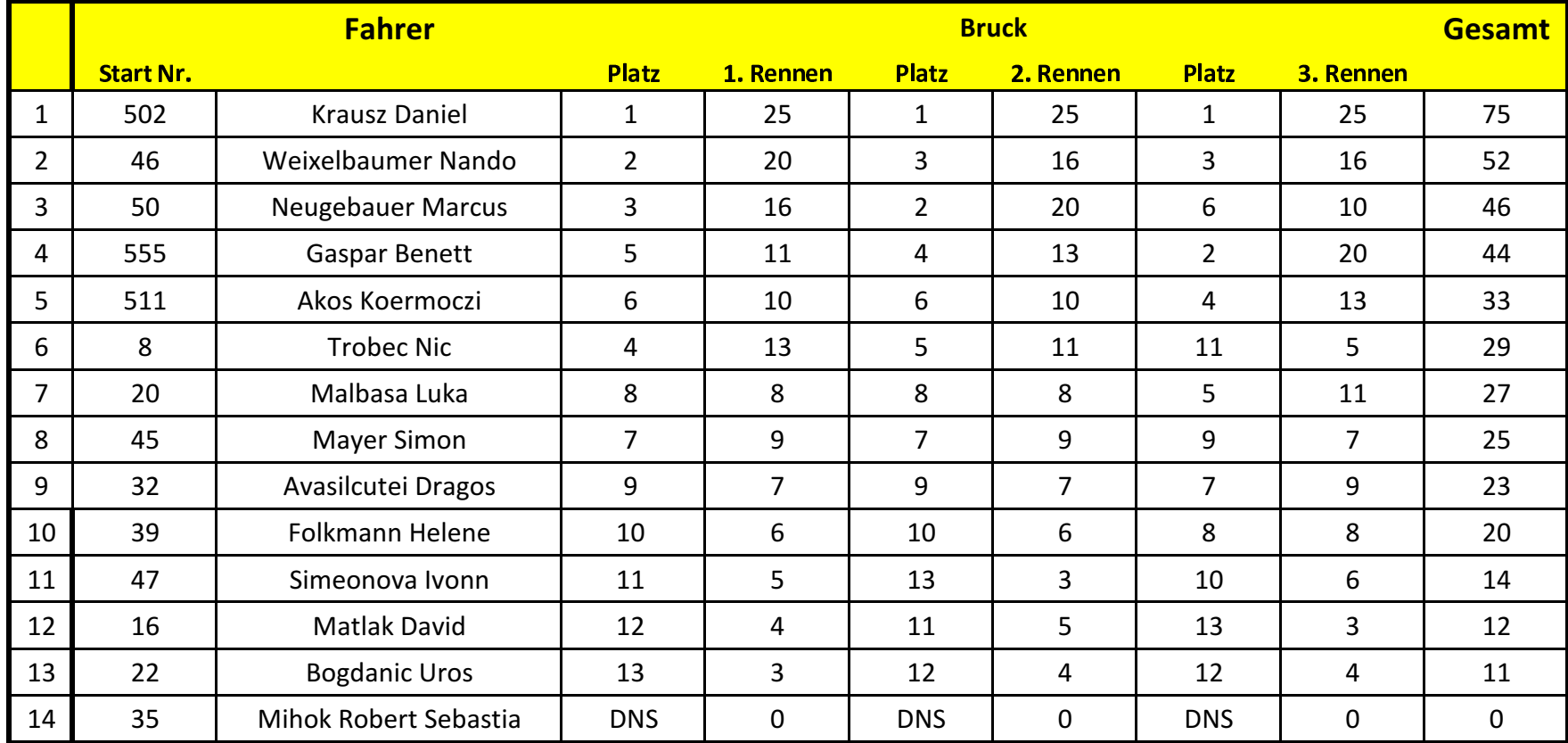